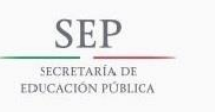

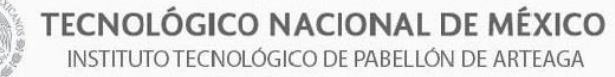

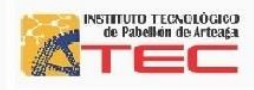

Aplicación de las Tecnologías de la Información y Comunicación en el Departamento de Comunicación y Difusión del Tecnológico de Pabellón de Arteaga.

Presentado por:

David Fabian Villanueva Castorena

Numero de control:

121050171

Licenciatura:

Tecnologías de la Información y Comunicaciones.

Universidad:

Instituto Tecnológico de Pabellón de Arteaga.

Empresa:

Instituto Tecnológico de Pabellón de Arteaga.

Asesor:

M.C: Renato Eduardo Reyes Gonzales.

Pabellón de Arteaga, Aguascalientes, México Noviembre 2018

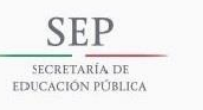

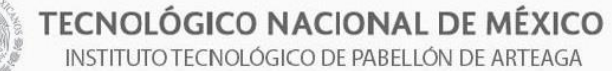

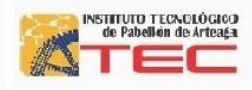

#### **Agradecimientos**

Primeramente Quiero agradecer a mi familia por haberme apoyado bastante en este proyecto.

También quiero agradecer a uno de las personas que me hizo reflexionar y ver más allá de lo que un ingeniero puede hacer quiero agradecer infinitamente a la Dr. Nivia Iracemi Escalante por apoyarme cuando más lo necesitaba y por haberme apoyado bastante en sacar nuestro primer artículo lo cual fue algo muy bueno para mi carrera.

También cabe mencionar a los maestros que siempre nos estuvieron apoyando y guiando durante toda la carrera fuera y dentro de la misma. Como al profesor Renato Eduardo Reyes Gonzales ya que fue la base de la carrera de Tics y le agradezco muchísimo, como también al Maestro José Pérez Limón quien es una parte fundamental para el crecimiento de toda la institución en el área de las tecnologías de la información y comunicaciones.

Muchísimas gracias a todos los que me apoyaron a mis hermanos Sandra Paulina, Daniel Villanueva, Salvador Andrey.

¡Gracias!

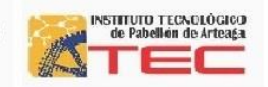

Resumen

**SEP** 

SECRETARÍA DE

EDUCACIÓN PÚBLIC/

Este proyecto surge de la necesidad del apoyo en el departamento de Comunicación y Difusión del Instituto Tecnológico de Pabellón de Arteaga donde se encuentran puntos estratégicos para mejorar el control de la comunicación y difusión implementando las Tecnologías de la Información y Comunicaciones en el cual se establecerá el programa de Estación Bandera por parte de Radio y Televisión de Aguascalientes donde Las TICS abarcaran la rama de diseño edición manipulación e implementación de información de algunos programas para llevar a cabo su objetivo. El cual se presentan algunas herramientas como lo son Final Cut Pro el cual consiste en la manipulación de videos para poder dar una mejor presentación al usuario final.

También otro punto muy importante que se llevara a cabo es la manipulación de información del Instituto Tecnológico de Pabellón de Arteaga ya que se presentan muchos problemas con la información desfasada, que los alumnos u profesores no son informados de algunas notificaciones que se tienen en cierto momento a lo cual se analizara algunas aplicaciones para dar solución al mismo problema.

Las TICS son las herramientas fundamentales para la aplicación en el diseño de un prototipo que ayudara a la recaudación de información de cómo los docentes y los estudiantes tienen conocimiento de la información que se presenta día a día en nuestra institución, del mismo modo que analizaremos con algunas metodologías la adquisición para su prueba en funcionamiento que nos llevara a conseguir las expectativas deseadas de tal forma que llega la información.

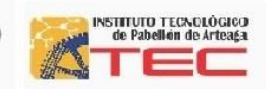

#### Abstract

**SEP** 

SECRETARÍA DE

EDUCACIÓN PÚBLIC/

This project arises from the need for support in the Department of Communication and Dissemination of the Technological Institute of Pabellón de Arteaga where there are strategic points to improve the control of communication and dissemination by implementing Information and Communication Technologies in which the program of Bandera Station by Radio and Television of Aguascalientes where TICS will cover the branch of design editing, manipulation and implementation of information of some programs to carry out its objective. Which presents some tools such as Final Cut pro which consists of the manipulation of videos to give a better presentation to the end user.

Another very important point that will be carried out is the manipulation of information from the Technological Institute of Pabellón de Arteaga, since there are many problems with outdated information, that students or teachers are not informed of some notifications that are held at a certain moment. to which some applications will be analyzed to solve the same problem.

The ICTs are the fundamental tools for the application in the design of a prototype that will help the collection of information on how teachers and students are aware of the information that is presented every day in our institution, in the same way that we will analyze with some methodologies the acquisition for its test in operation that will take us to achieve the desired expectations in such a way that the information arrives.

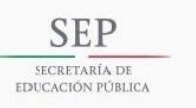

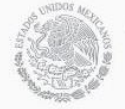

TECNOLÓGICO NACIONAL DE MÉXICO E EL DE MEXICO DE PABELLON DE ARTEAGA

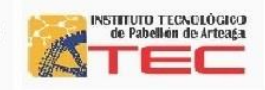

# **Contenido**

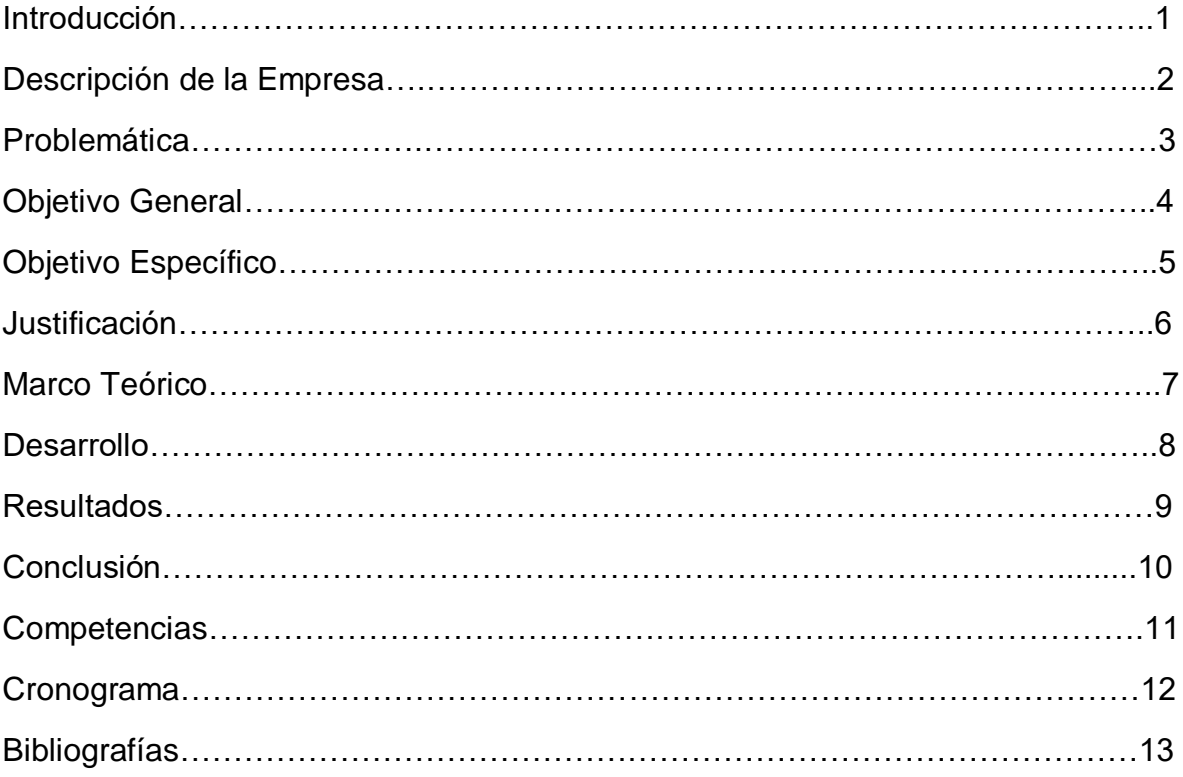

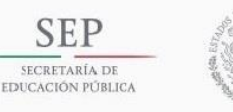

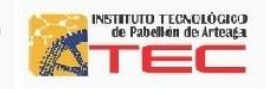

# **Introducción**

El Instituto Tecnológico de Pabellón de Arteaga es el más joven de los Tecnológicos en el Estado. Se localiza en el municipio de Pabellón de Arteaga, en la parte central de Aguascalientes, a treinta kilómetros de la capital.

Cerca del ochenta por ciento de su territorio es plano, favoreciendo el desarrollo de actividades agrícolas y ganaderas, de ahí su lema "Tierra Siempre Fértil". Pero en los últimos años se ha iniciado el desarrollo industrial en la región, y Pabellón de Arteaga es punto estratégico.

Una de las ventajas competitivas del Instituto Tecnológico de Pabellón de Arteaga es el capital intelectual, el cual es altamente competitivo y comprometido con el sistema. La mayoría labora en la industria y comparte su experiencia con los alumnos.

Es un reto para nosotros asegurar la calidad de todos los procesos académicos, que son propios del crecimiento natural de la institución, entre los que se encuentran:

El diseño de especialidades

Asesoría de residencias profesionales

Desarrollo de proyectos de innovación

Servicios de educación continúa

Investigación educativa

Acreditaciones de planes de estudio

El Instituto Tecnológico de Pabellón de Arteaga cuenta con las siguientes certificaciones:

Certificación ISO 9000:2008 SGC

Certificación ISO 14000:2008 SGA

Las acciones realizadas por nuestra Institución están orientadas a contribuir con los objetivos establecidos en el Plan Nacional de Desarrollo 2013-2018, el Programa Sectorial de Educación 2013-2018 y Plan Sexenal de Gobierno del Estado 2010-2016, y dan muestra del compromiso que nuestra institución asume con el desarrollo de las comunidades de su zona de influencia, del estado y del país.

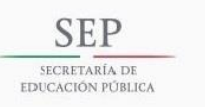

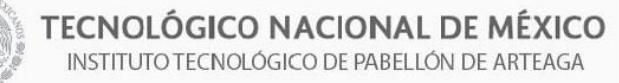

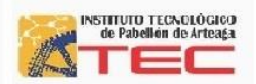

Conforme pasa el tiempo la tecnología empieza a avanzar de forma que el tecnológico de pabellón de Arteaga inicia su carrera de Tecnologías de la información y comunicaciones.

(Arteaga, Instituto Tecnológico de Pabellón de Arteaga Historia, 2008)

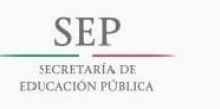

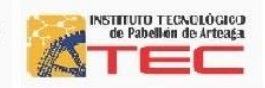

# **Descripción de la Empresa**

Compañía: Instituto Tecnológico de Pabellón de Arteaga.

Dirección: Carretera de la estación de Rincón de Romos, Km 1,20670 Pabellón de Arteaga, Ags.

Teléfono: 01 465958 2730

Fundación: 24 de junio del 2008

En el 2008 se logra la donación de un terreno de 17 hectáreas de parte de la señora Miriam cruz de Barberena y Lic. Martín Andrés Barberena Cruz. Donde se inician actividades el primero de septiembre del 2008 en las instalaciones prestadas del Centro Bachillerato Tecnológico Agropecuario #30, donde se nombra al primer encargado de la dirección Ing. Fernando Medina Pérez.

Se inició la primera construcción del primer edificio académico 14 aulas y 10 oficinas, así como 1 laboratorio de computo, 1 site, 1 sala de maestros, 1 sala de juntas y un auditorio.

Misión:

Brindar un servicio de educación superior de calidad comprometido con la generación, difusión y conservación del conocimiento científico, tecnológico y humanista, a través de programas educativos que permitan un desarrollo sustentable, conservando los principios universales en beneficio de la humanidad.

Visión:

Ser una institución de educación superior reconocida a nivel nacional e internacional, líder en la formación integral de profesionistas de calidad y excelencia, que promueve el desarrollo armónico del entorno

(Arteaga, Instituto Tecnológico de Pabellón de Arteaga Historia, 2008)

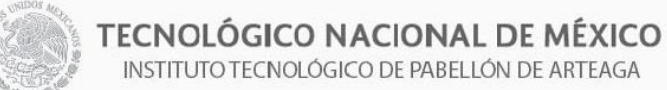

**SEP** 

SECRETARÍA DE

EDUCACIÓN PÚBLICA

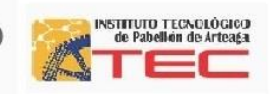

# **Problemática**

La problemática que se tiene en el Instituto Tecnológico de Pabellón de Arteaga es que el Departamento de Comunicación y Difusión no tiene una buena estrategia de Difusión de la institución. A la que se le encontraron puntos muy fuertes como lo son la difusión y relación con los estudiantes y docentes del instituto ya que en eventos u participación de los mismos no son comunicados por la misma institución o no acceden a la información por falta de señal o plataformas.

Donde también los estudiantes y docentes no tienen una plataforma en la cual decir y escuchar sus opiniones para poder darles solución a las mismas.

También otro punto importante fue la colaboración de Radio y Televisión de Aguascalientes el cual se formó un convenio con la organización del tecnológico de pabellón de Arteaga para el manejo de información, El cual se tiene contemplado la elaboración de un programa de televisión llamado Estación Bandera donde no se tiene cocimiento alguno en su área para su implementación del mismo como lo son las herramientas para preproducción posproducción y producción del mismo canal.

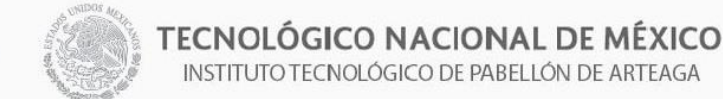

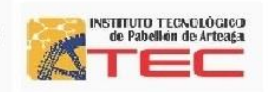

# **Objetivo General**

Aplicar las tecnológicas de la información y comunicaciones apoyando el departamento de Comunicación y Difusión del ITPA dando una solución por medio de manejo de software y hardware.

# **Objetivo Especifico**

- Realizar una Capacitación en el software Final Cut Pro para la elaboración de videos.
- Tener en cuenta la manipulación de cómo se trabaja con el Software.
- Se realizara la Edición y manipulación de videos grabados para Estación Bandera.
- Utilizaremos la Postproducción preproducción y producción de Canal Estación Bandera.
- Se Implementara la plataforma Telegram para poder enviar información que sea importante para el tecnológico y alumnos.
- Se analizaran las diferentes Metodologías para la implementación de la plataforma.
- Se elaborara la Edición de video Generaciones para el instituto tecnológico.
- Manipulación y Edición del video Carro Solar por alumnos del tecnológico .
- Metodología AUP para el diseño del software.
- Evaluación y revisión del programas en RYTA para autorización de
- la publicación.

**SEP** 

SECRETARÍA DE

EDUCACIÓN PÚBLIC

• Impulsar las carreras en el Tecnológico de Pabellón de Arteaga a través del programa Estación Bandera.

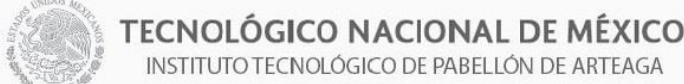

**SEP** 

SECRETARÍA DE

EDUCACIÓN PÚBLIC

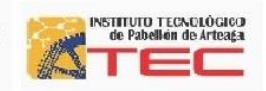

# **Justificación**

Las nuevas tecnologías de la información y comunicación nos ayudan a dar soluciones a los problemas que se tienen en el Instituto Tecnológico de Pabellón de Arteaga

Donde en el departamento de comunicación y difusión del instituto se recauda la información necesaria para darla a conocer en ciertas plataformas a los usuarios el comunicado en las aplicaciones de Facebook, Telegram, TecNot y Estación Bandera, pretende hacer un énfasis con la información recaudada para su manipulación de contenido de estudiantes y profesores para saber sus necesidades y así poder atacarlas desde el puno de vista del usuario.

A través del internet se pretende atacar con la información necesaria para darle solución a los problemas que se llevan a cabo en la institución uno de los principales es la falta de información que se tiene en el tecnológico para ello tratamos de resolverlo con ciertas plataformas que nos ayudaran a tener un control mejor de la información y así que todos los estudiantes estén al tanto de lo que se realiza en la institución como lo son las conferencias, platicas, avisos, entre otras cosas.

También pretendemos atacar con el canal de televisión un punto muy estratégico como es la difusión de la información por medio de la televisión donde nos daremos a conocer por medio del programa Estación Bandera el cual es dedicado a reconocer los proyectos que se implementan en el ITPA y dar información adicional de las carreas que se ofertan, tanto como el crecimiento de la misma institución.

Para ello nos capacitaremos con radio y televisión de Aguascalientes donde nos explicaran el manejo del software Final Cut Pro y la manipulación de audio y video de las cámaras digitales (preproducción posproducción y producción)

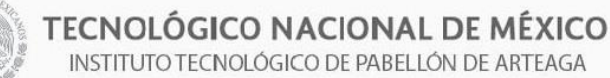

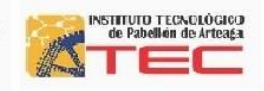

# **Marco Teórico**

Una de las herramientas que se utiliza aplicando las tecnologías de información y comunicaciones en las aplicaciones es la metodología AUP que consiste en tener un mejor control y rendimiento fácil y rápido del software o Apps a desarrollar.

Ya que se pretende desarrollar un prototipo para recaudar la información necesaria de los usuarios del tecnológico de pabellón de Arteaga a lo que fue necesario aplicar esta metodología AUP.

La metodología AUP:

**SEP** 

SECRETARÍA DE

EDUCACIÓN PÚBLIC

Es la versión simplificada del Proceso Unificado de Racional (RUP). Podemos describe de una manera simple y fácil de entender la forma de desarrollar aplicaciones de software de negocio usando técnicas ágiles y conceptos que aún se mantienen válidos en AUP, aplicando técnicas ágiles incluyendo Desarrollo Dirigido por Pruebas. Figura 1.

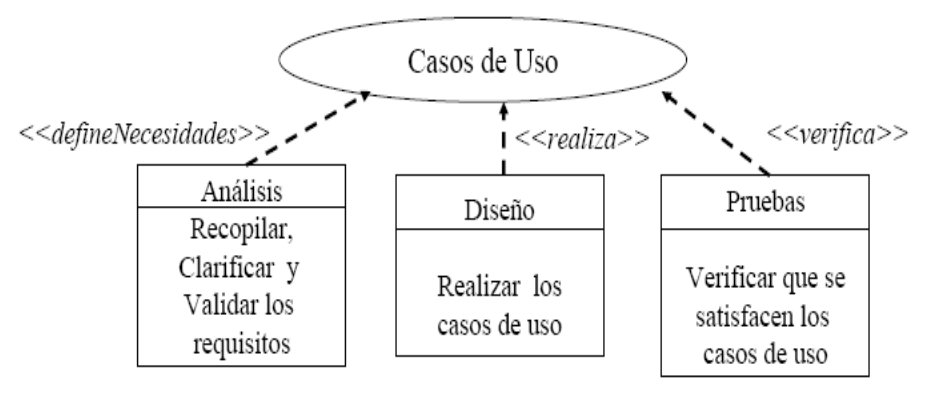

Figura 1. uso de metodología AUP.

Las características que comprende esta metodología son las siguientes:

#### **Características.-**

**Iterativo e Incremental.**

- $\checkmark$  Descomposición de un proyecto grande en mini-proyectos
- $\checkmark$  Cada mini-proyecto es una iteración
- $\checkmark$  Las iteraciones deben estar controladas
- $\checkmark$  Cada iteración trata un conjunto de casos de uso

#### **Ventajas del enfoque iterativo**

- $\checkmark$  Detección temprana de riesgos
- $\checkmark$  Administración adecuada del cambio
- Mayor grado de reutilización

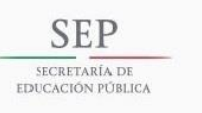

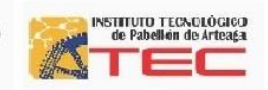

 $\checkmark$  Mayor experiencia para el grupo de desarrollo

Esta metodología se caracteriza por estar dirigida por casos de uso centro en la arquitectura del software a desarrollar y por ser ligero y ágil.

A lo que se implementa para el prototipo del TecNot el cual consiste en la recaudación de información para dar a conocer con ciertas graficas que se tomaran en cuenta.

Ciclo de vida del proceso unificado ágil. Figura 2.

Fases:

- Origen
- Elaboración
- Construcción
- Transición

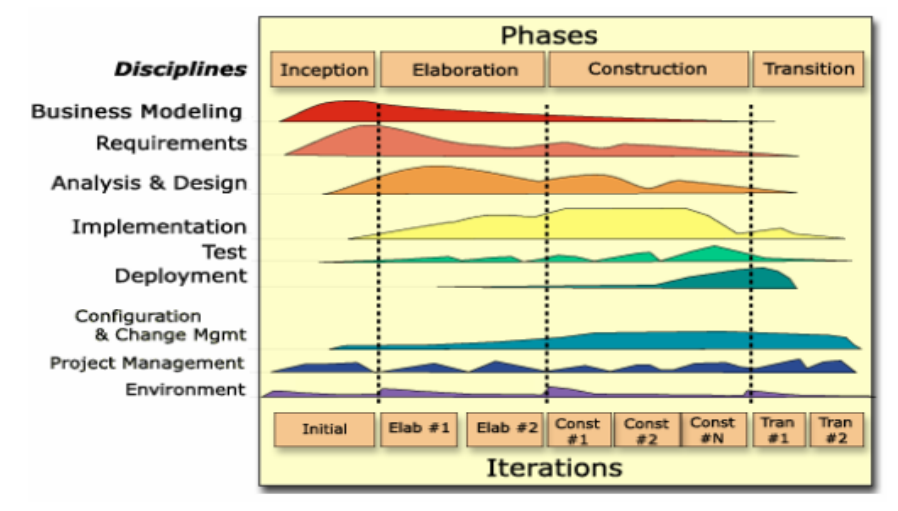

Figura 2. ciclo de vida AUP.

La metodología AUP se presta para contemplar el índice de desarrollo del prototipo TecNot el cual se establece con un mejor manejo al desarrollar de diseño del software que se tiene y como también se muestra tiene cierto ciclo de vida para poder obtener un buen resultado.

Los siguientes formatos que se muestran en las diferentes figuras son las que nos ayudaran a resolver y tener una mejor efectividad al realizar el desarrollo del diseño del prototipo TecNot.

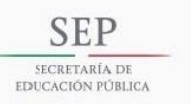

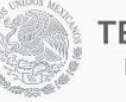

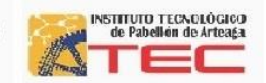

En este formato pretendemos desarrollar la descripción del problema que se tendrá al empezar el diseño del prototipo TecNot con el cual se estarán llenando los formatos de la siguiente manera.

PIP (Propuesta de Mejora de Procesos).

En este formato se pretende llenar para ver las mejoras que se realizaran al proceso que se tiene con la herramienta TecNot.

DRL (Registro de Defectos).

Este punto se mostrara los defectos que se tienen al momento de estar diseñando el prototipo para poder ver la sintaxis de los errores y poder llevar un mejor control.

TLR (Registro de Tiempo).

Esta parte es fundamental ya que este formato nos permitirá tener un mejor tiempo al desarrollar el diseño de TecNot en cual no ayudara a obtener mejores resultados en poco tiempo.

PPS (Resumen del plan del proyecto)

Este apartado del formato nos permite diseñar un plan para el prototipo TecNot con el cual se llevara a realizar una mejor calidad planeando las actividades al diseñar el prototipo TecNot.

Los siguientes formatos que se muestran se desarrollarlo para poder solucionar más factiblemente lo errores que se muestran al desarrollar el diseño de TecNot.

#### **AUP Propuesta de Mejora de Procesos (PIP)**

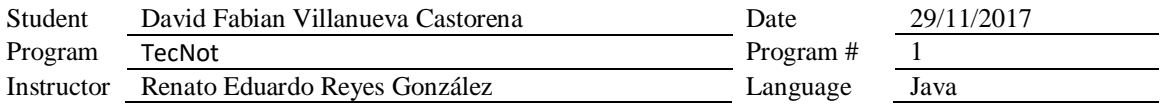

#### **Descripción del problema**

Describe brevemente los problemas que encontraste.

#### **Descripción de la propuesta** Describe brevemente las mejoras de proceso que propones.

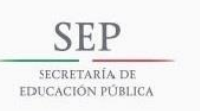

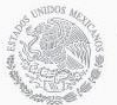

# **TECNOLÓGICO NACIONAL DE MÉXICO**<br>INSTITUTO TECNOLÓGICO DE PABELLÓN DE ARTEAGA

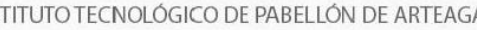

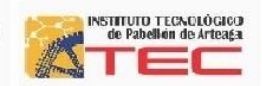

#### **Otras notas y comentarios**

Anote cualquier otro comentario u observación que describa sus experiencias o ideas de mejora.

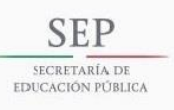

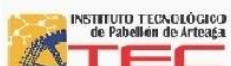

**PSP Propuesta de Mejora de Proceso (PIP) Instrucciones**

Defect Types 10 Documentation 60 Checking 20 Syntax 70 Data 30 Build, Package 80 Function 20 Syntax 70 Data<br>
30 Build, Package 80 Function<br>
40 Assignment 90 System<br>
50 Interface 100 Environment 100 Environm

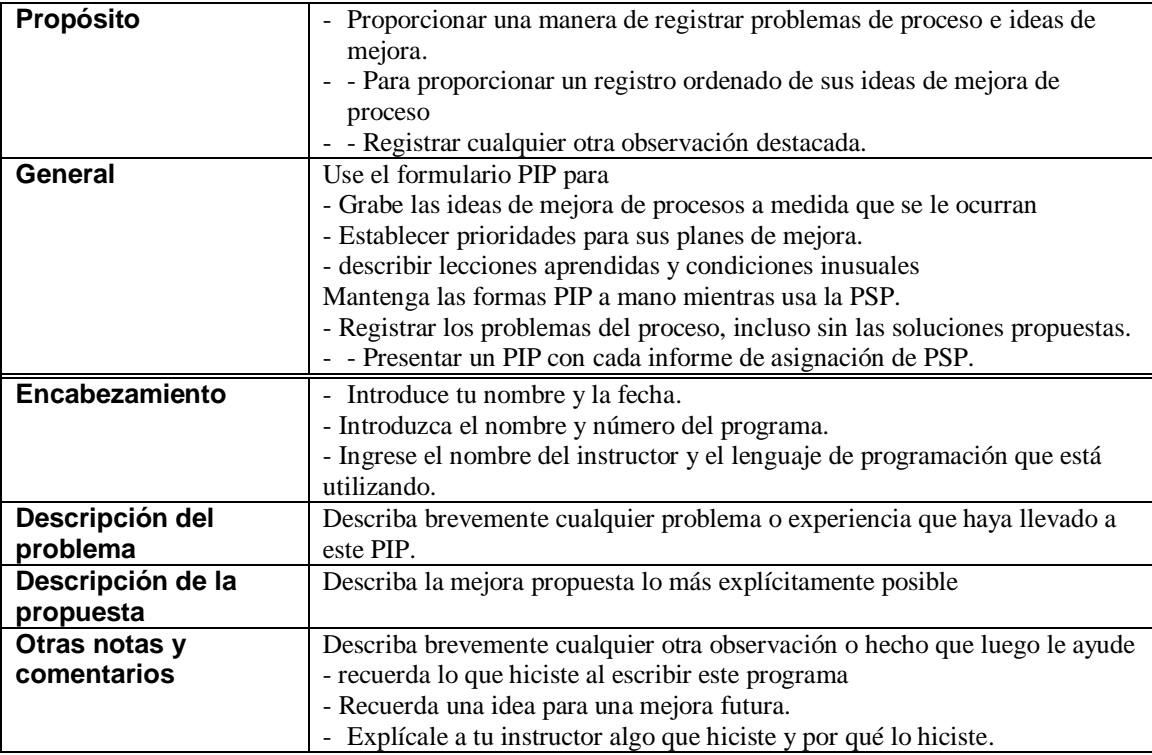

#### **AUP Registro de grabación de defectos**

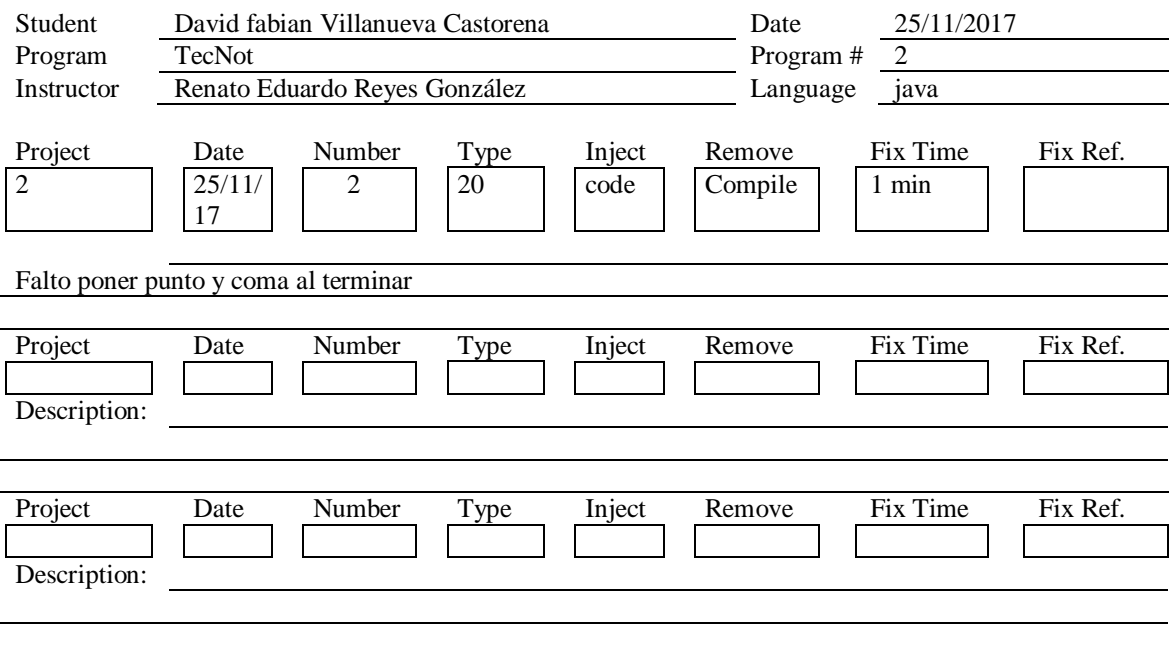

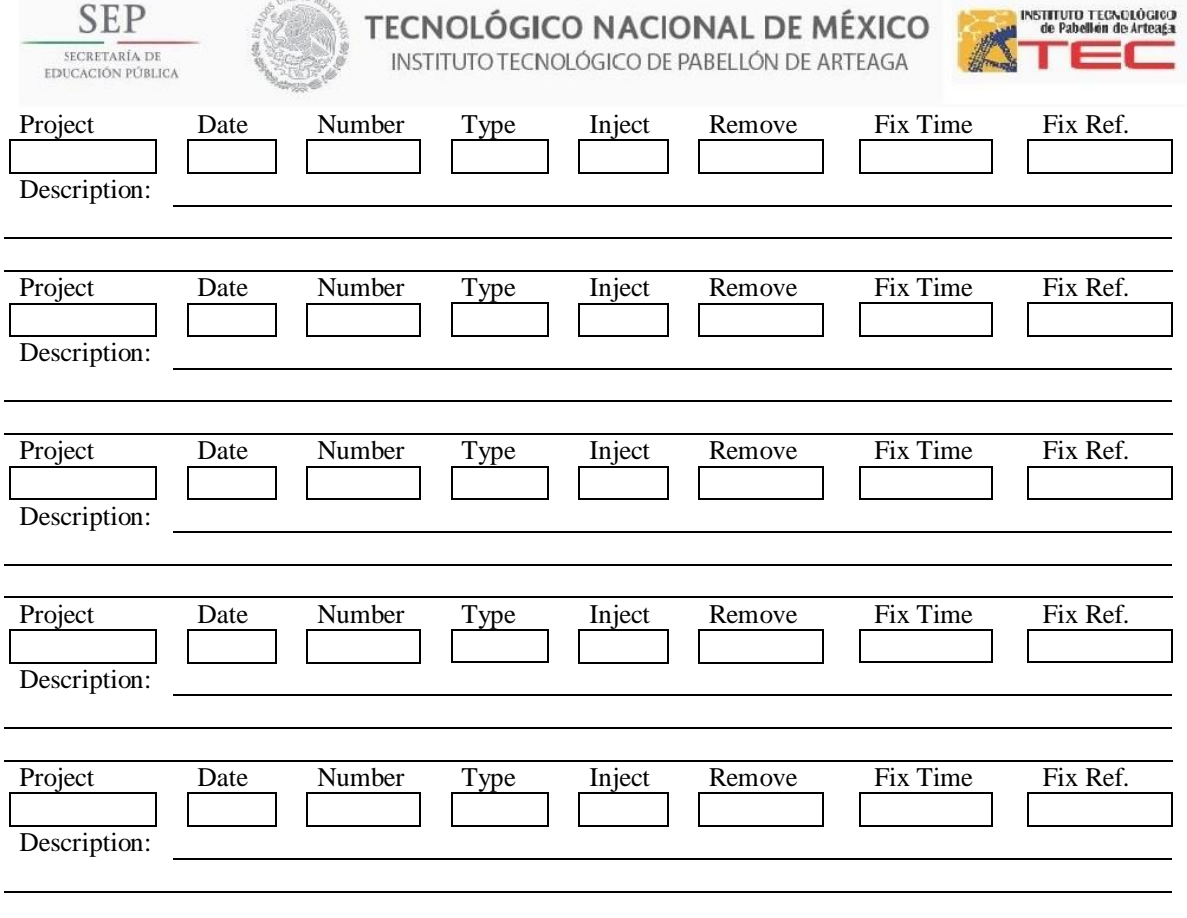

### **AUP Instrucciones de registro de grabación de defectos**

ATODIA

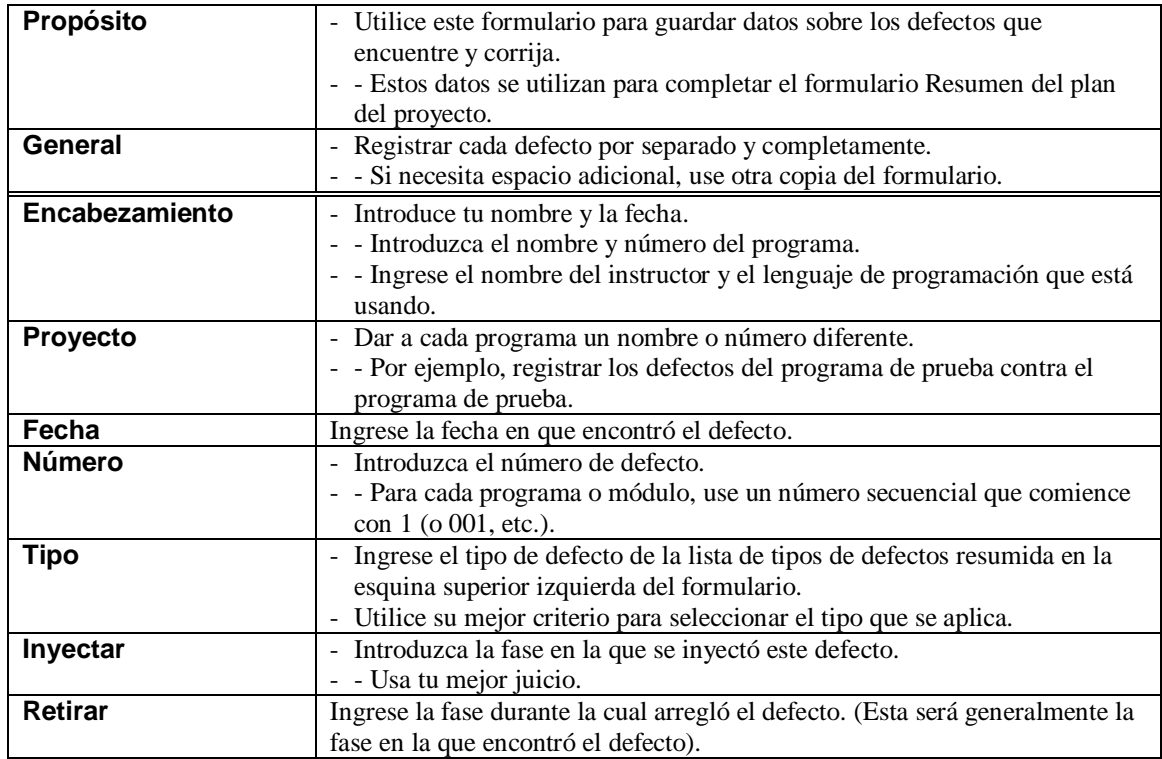

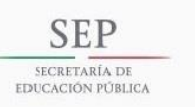

# **TECNOLÓGICO NACIONAL DE MÉXICO**<br>INSTITUTO TECNOLÓGICO DE PABELLÓN DE ARTEAGA

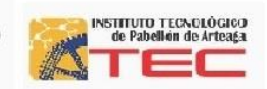

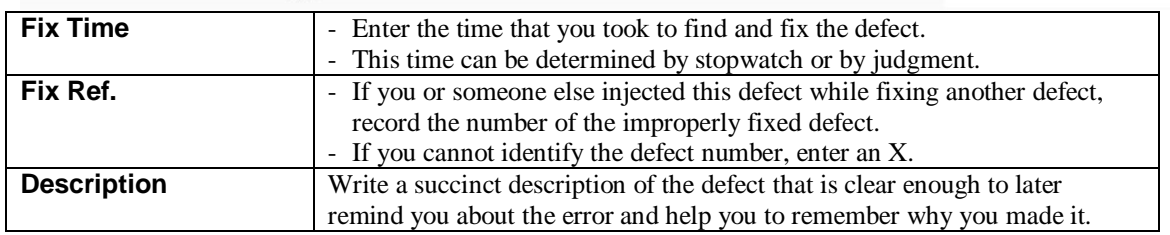

#### **AUP Time Recording Log**

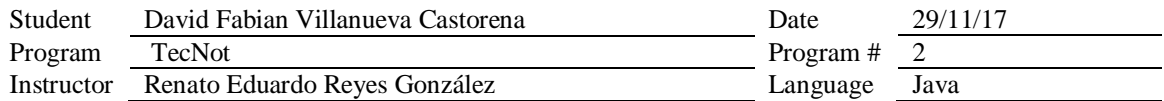

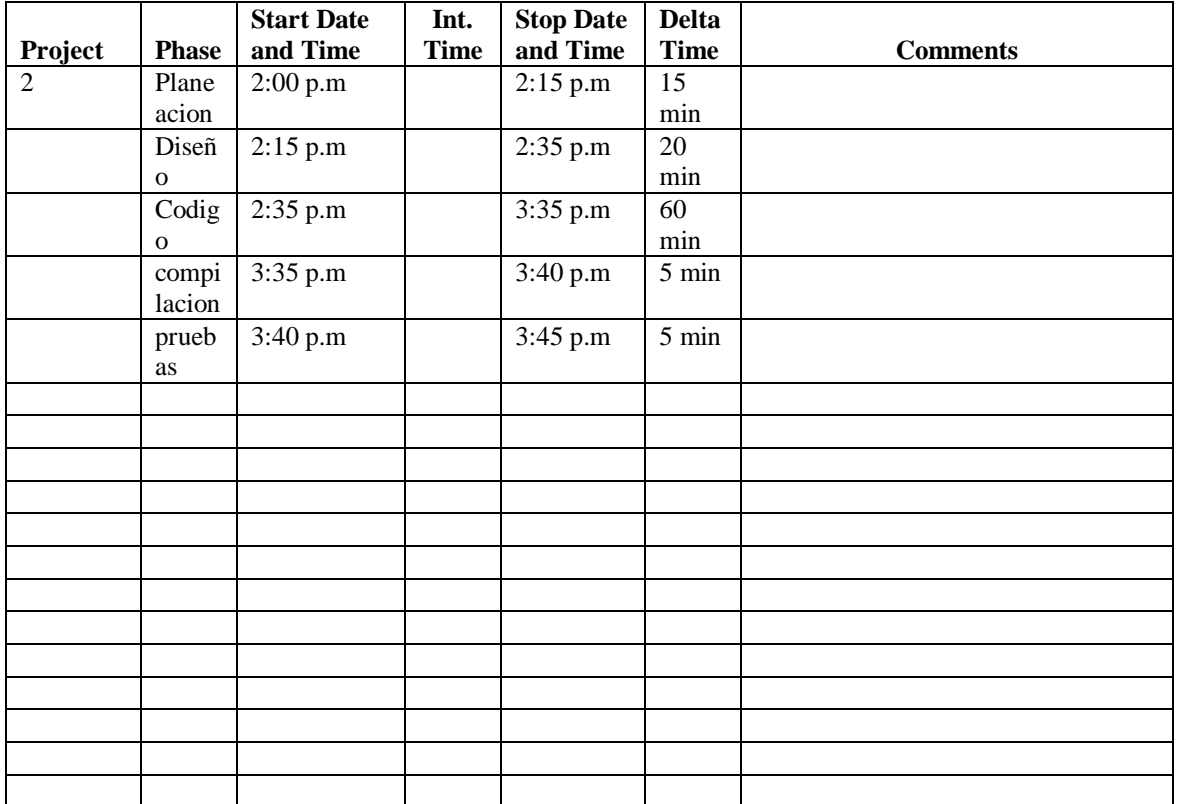

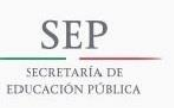

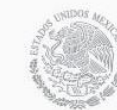

**TECNOLÓGICO NACIONAL DE MÉXICO<br>INSTITUTO TECNOLÓGICO DE PABELLÓN DE ARTEAGA** 

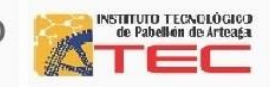

#### **Instrucciones de registro de grabación de tiempo**

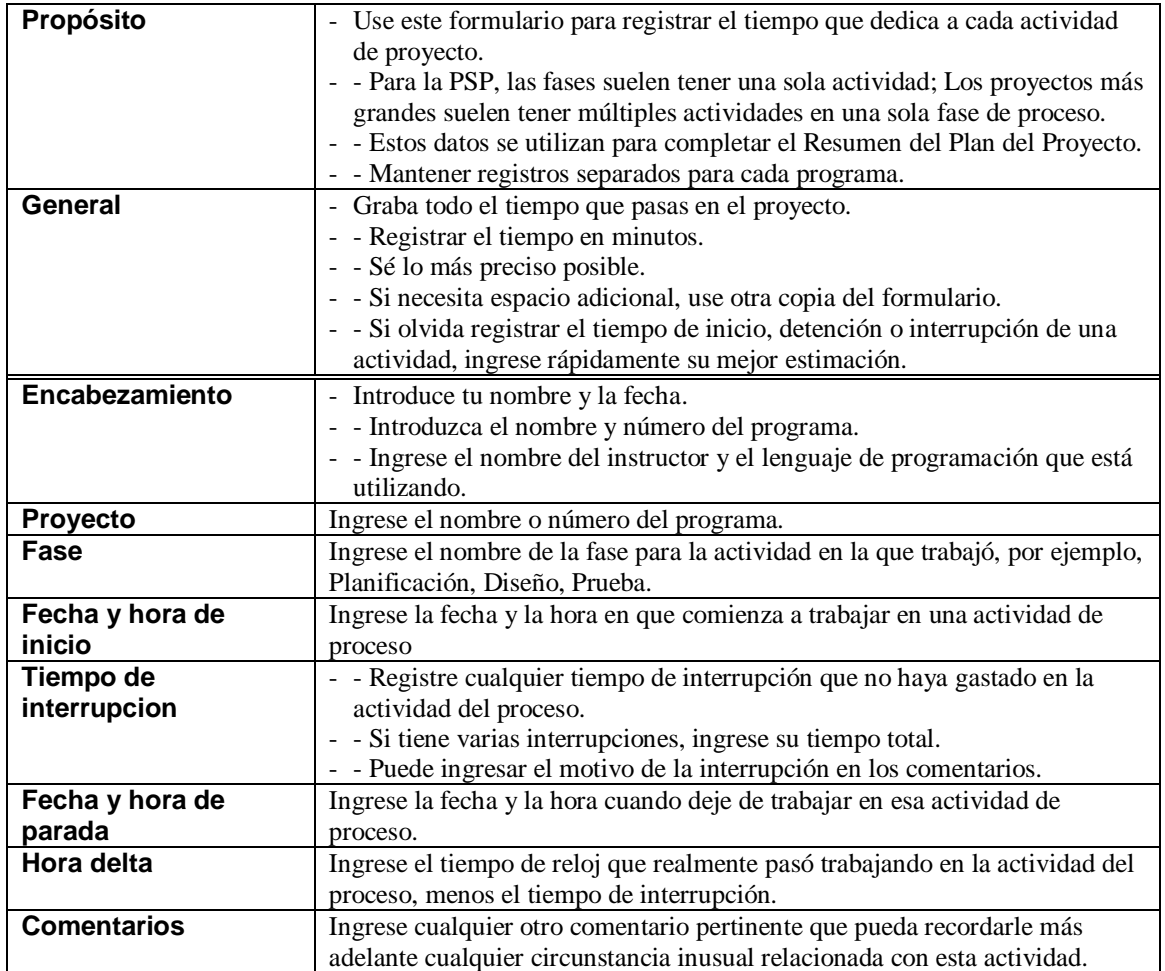

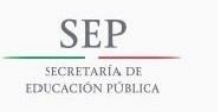

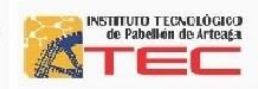

#### **AUP0.1 Resumen del plan del proyecto**

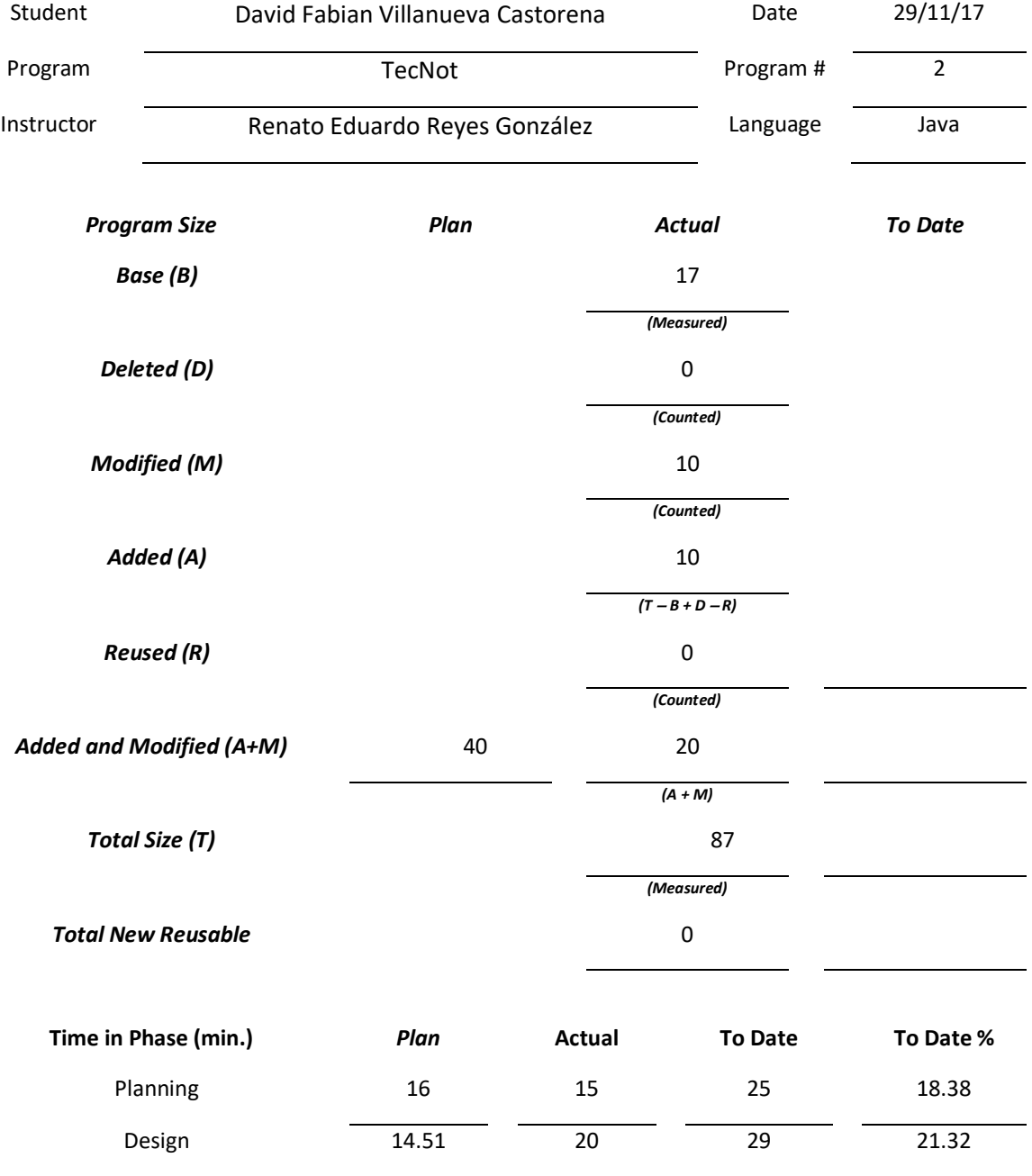

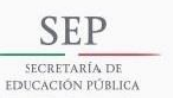

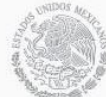

TECNOLÓGICO NACIONAL DE MÉXICO NE PABELLÓN DE ARTEAGA

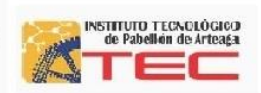

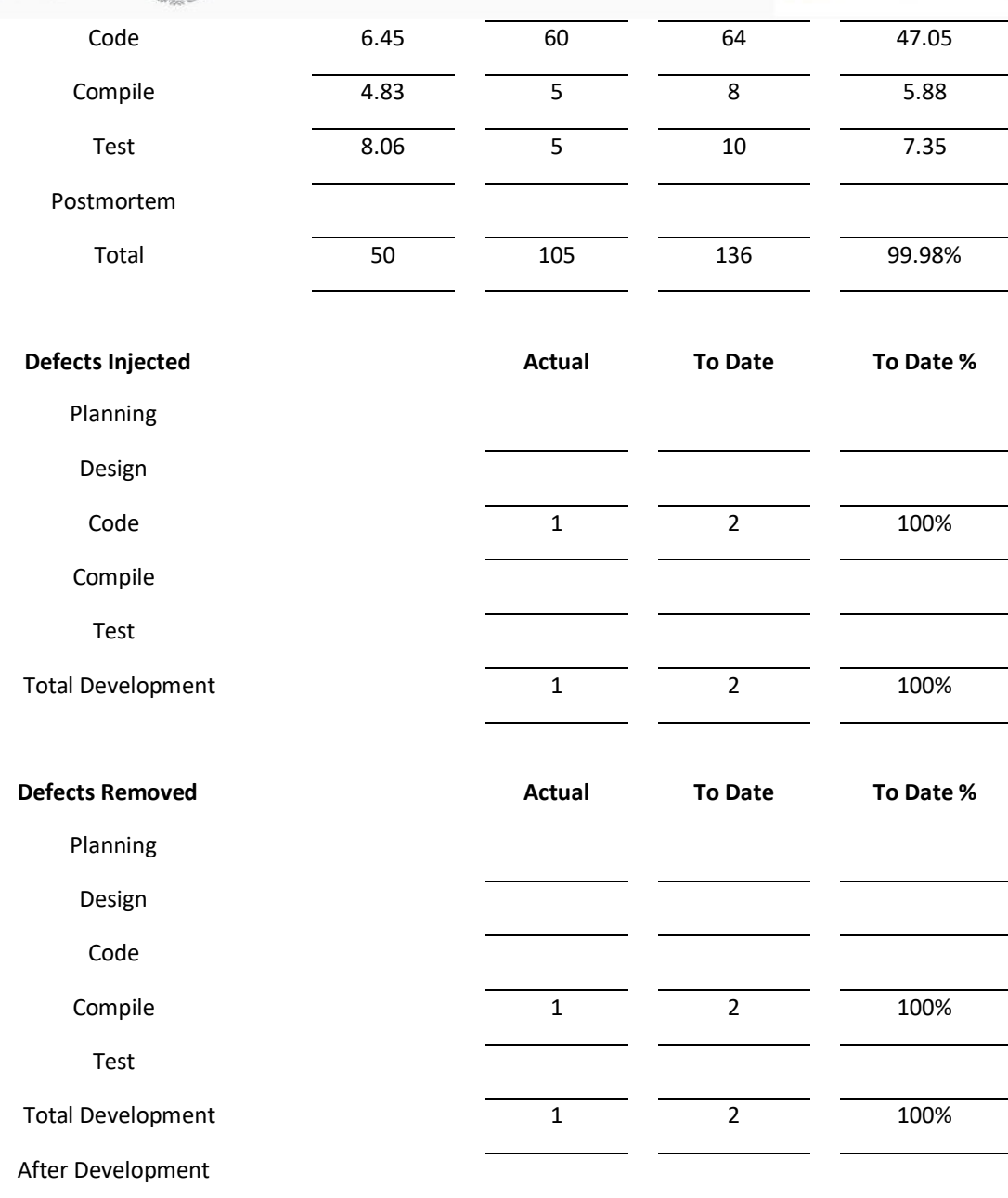

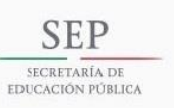

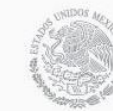

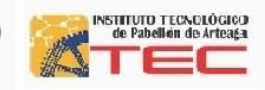

#### **PSP0.1 Instrucciones del resumen del plan**

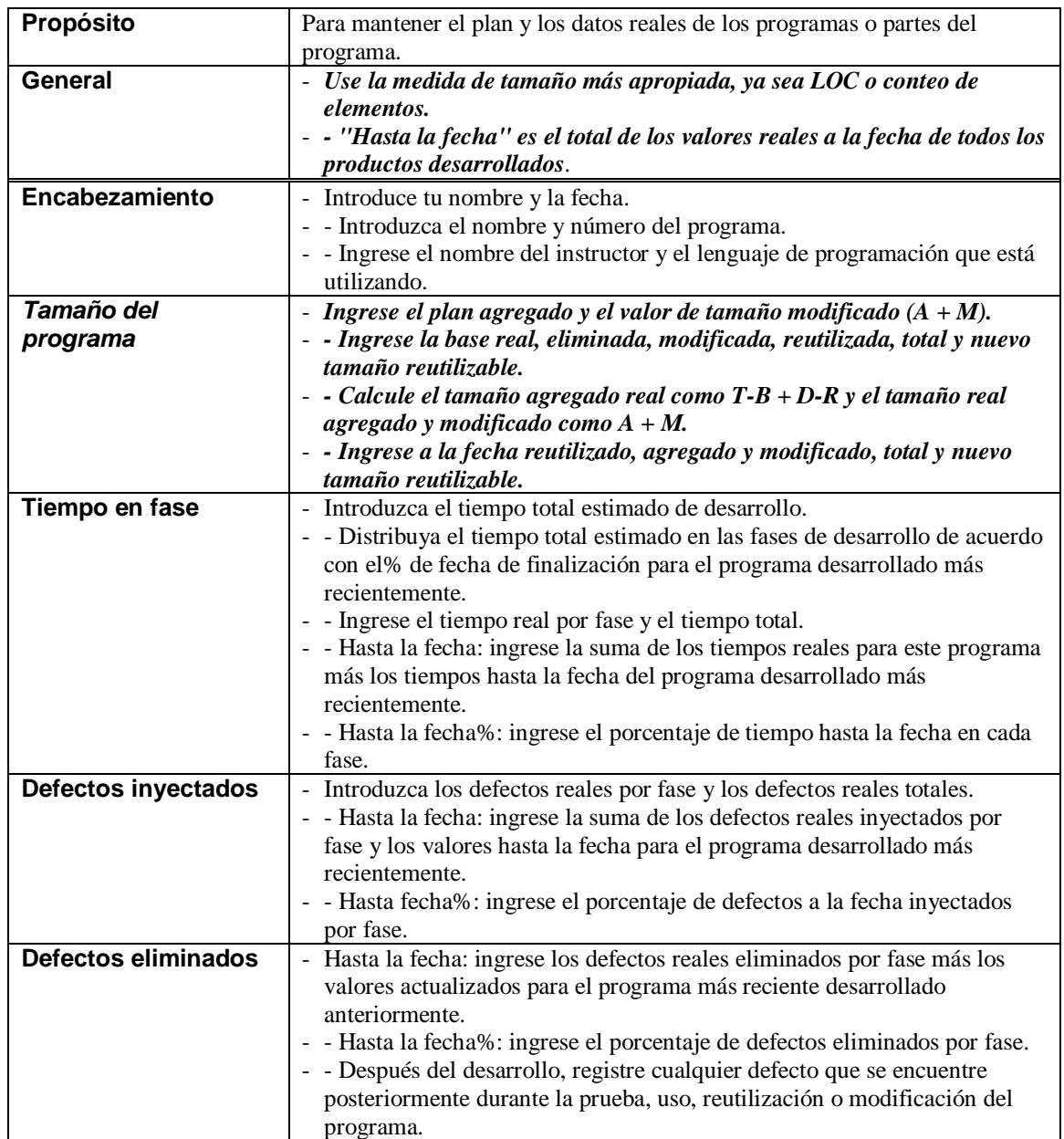

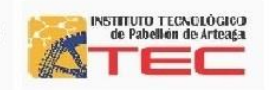

# **Desarrollo**

**SEP** 

SECRETARÍA DE

EDUCACIÓN PÚBLIC

El ámbito de la información y comunicación asociado con las TICS nos lleva a que la tecnología se puede adatar en la mayoría de las áreas o departamentos de cualquier organización en donde la implementación de esta gran rama nos ha llevado a que las plataformas que se pueden adquirir gratuitamente como lo es Telegram Messenger esta gran plataforma y herramienta que nos ha llevado a conseguir información destacada del tecnológico de pabellón de Arteaga este es un servicio de mensajería por Internet desarrollado desde el año 2013 por los hermanos Nikolai y Pavel Durov.

Este servicio está enfocado en el envió y recibo de mensajes de texto y multimedia y es administrada por una organización sin ánimo de lucro cuya sede opera en Berlín.

Inicialmente el servicio fue empleado para teléfonos móviles y el año siguiente para multiplataforma.

Al usar su propia tecnología, MTProto, soporta: alojamiento de contenido (con historial integrado, y la posibilidad de realizar conversaciones consigo mismo), archivos (incluyendo documentos hasta 1.5 GB, multimedia y animaciones gráficas), búsqueda de contactos, llamadas, canales de difusión, súper grupos, entre otros.También ofrece la plataforma de bots que además de hacer conversaciones inteligentes y pueden realizar otros servicios.

(hernandez, 2014)

A lo que nos llevó a poder implementarla en el tecnológico de pabellón de Arteaga donde se instaló en cierto equipo de cómputo que se establecería como servidor de la plataforma para poder dar mensajes correspondientes del tecnológico hacia los alumnos como el personal docente en donde tendría una comunicación constante de la institución con solo descargar de la plataforma Telegram la cual servirá para el paso de información.

Ya que las problemáticas que se tenían en la institución se resolvieron con la descargar de la plataforma Telegrama así atacamos el problema dando un mejor servicio a la información aplicando el control de la plataforma desde solo un equipo de cómputo.

 Es por eso que la implementación de esta plataforma será de uso más accesible ya que se puede descargar para dispositivos móviles y así ver más rápido la información ya que la mayoría de los estudiantes tienen un dispositivo móvil al cual el 98% de los celulares son de la rama de sistemas operativos Android y se tiene compatibilidad con la plataforma Telegram.

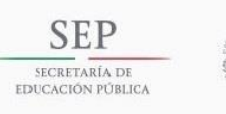

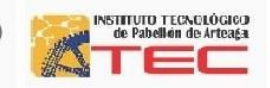

#### **Implementación de la Plataforma Telegram**

 La implementación de la Plataforma consistirá en que tendremos un equipo de cómputo que administra la plataforma Telegram que se enviaran mensajes para todos los alumnos del ITPA y personal docente del mismo. Se muestra la tabla de comparación en la siguiente Figura 3.

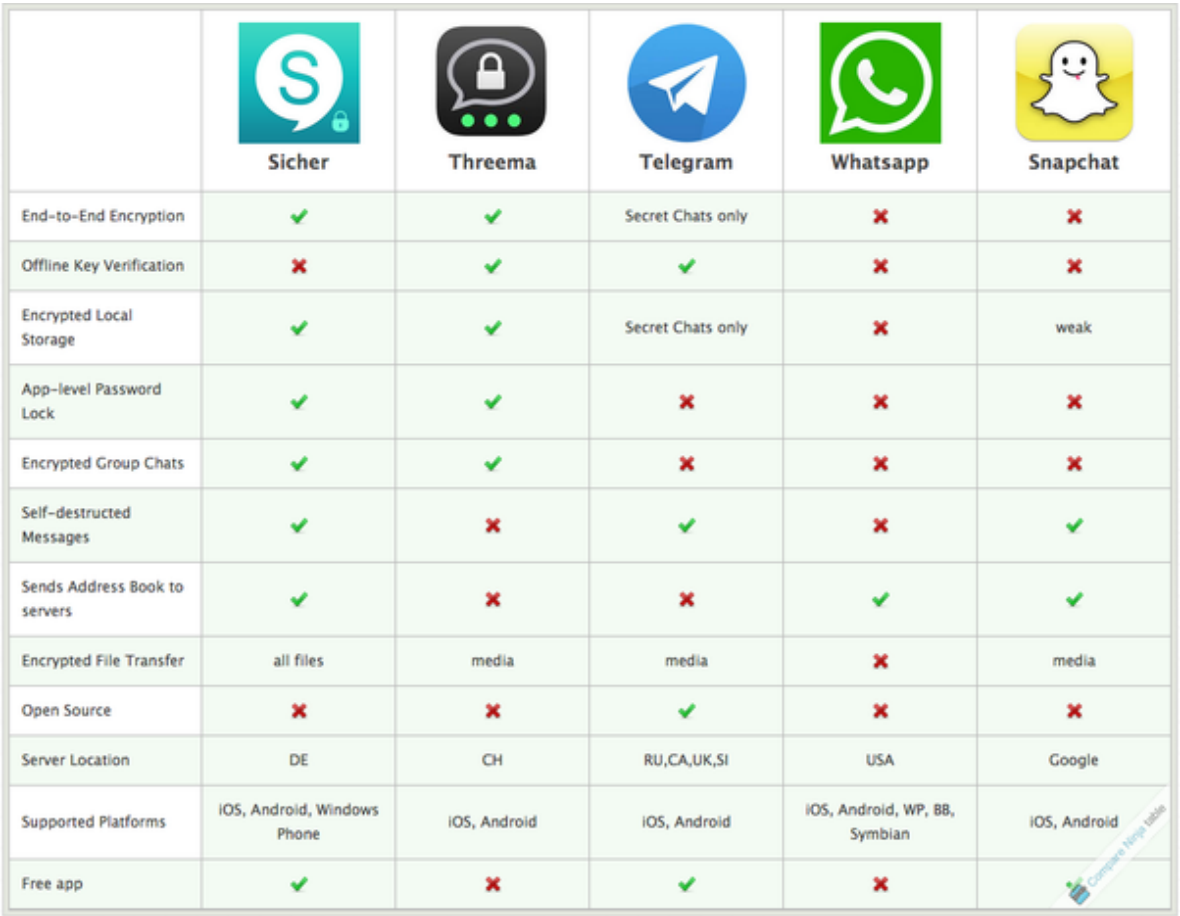

Figura 3. Tabla de Comparación.

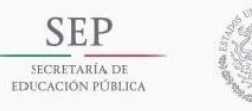

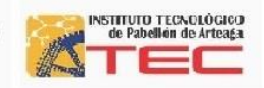

Características

Identificación por alias: Cada usuario puede identificar su propio número con un alias, de la misma manera que se realiza con una cuenta de usuario. Así, el receptor podrá buscar e identificar por el alias, el nombre del receptor y su imagen de perfil, sin necesidad de tener agregado en sus contactos ni revelar su número.22 Desde diciembre de 2014 se creó un acceso directo tipo tlgrm.me/minombre.4445

Grupos y supergrupos: Los grupos permiten comunicarse en círculos de hasta 20.000 usuarios con administradores y respuesta de mensajes.22 Estos pueden mejorarse con los supergrupos, anunciado en noviembre de 2015, que aumentaría el límite inicial de 200 contactos con el historial completo, notificaciones desactivadas, eliminación y anclaje de mensajes y otras funciones.565758 Para señalar en la conversación se emplea el carácter @ seguido del contacto a mencionar.26

#### **Estación Bandera programa de Televisión.**

La implementación del programa Estación Bandera establecía desarrollar la información de preproducción posproducción y producción de un canal de televisión en la cual nos capacitarían ara el manejo de diseño de audio y manipulación de la plataforma Final Cut Pro en el Tecnológico de Pabellón de Arteaga, a la cual acudimos con la organización de Radio y Televisión de Aguascalientes donde nos mostraron el uso de las herramientas de esta misma plataforma tal que pudimos lograr el objetivo de crear los programas número 1 y número 2.

Donde el programa numero 1 mostraría y narraría la historia de Pabellón de Arteaga y su función con el tecnológico de Pabellón principios de haber iniciado en el año del 2008 con sus primeras carreras profesionales y su alta demanda.

Como también algunos proyectos que se tenían en la institución por parte de docentes y alumnos mostrando el compromiso que se lleva para el desarrollo profesional del mismo.

Final cut pro.

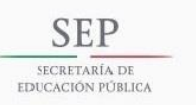

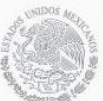

#### TECNOLÓGICO NACIONAL DE MÉXICO INSTITUTO TECNOLÓGICO DE PABELLÓN DE ARTEAGA

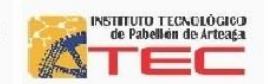

Este es un software de edición de vídeo no lineal desarrollado por Macromedia y posteriormente por Apple. Su versión más reciente es Final Cut Pro X, la cual funciona en computadoras personales que nos permite solo el sistema operativo Mac OS X a partir de su versión 10.6.7 o posterior y procesadores Intel. El software permite a los usuarios registrar y transferir vídeo a un disco duro (interno o externo), donde puede ser editado, procesado y posteriormente publicado a una gran variedad de formatos (.mov). Figura 4.

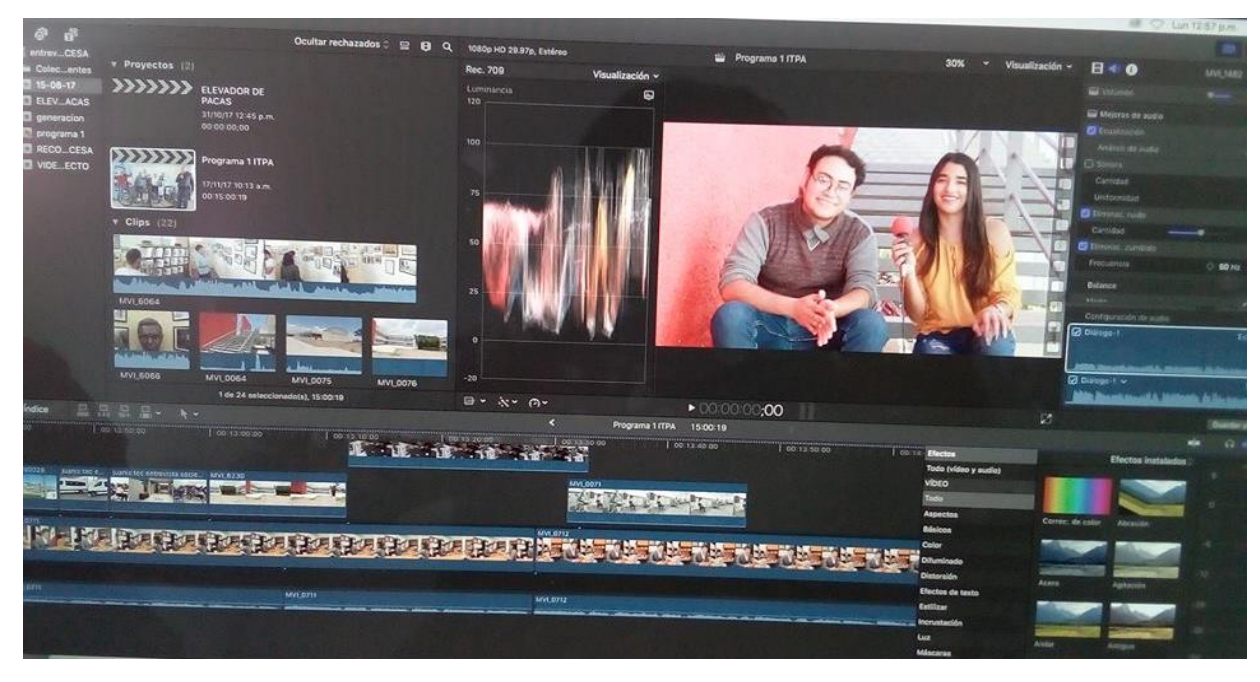

Figura 4. Programa 1 Estación Bandera.

Este programa consistía en a manipulación de ciertas imágenes y videos para poder dar una mejor visualización al usuario final y así contemplara la mejor forma de información creativamente con ciertos diseños que se implementaron en la misma institución. En estas imágenes se muestra la manipulación de las ondas del audio donde se manipulaba para dar mejor atractivo al escuchar la información

Los puntos clave para la edición de audio y video como acomodo de imágenes tanto de color de blancos y negros. Se muestra la primera construcción de los videos que se fueron desarrollando conforme a las estadías en el Instituto Tecnológico de Pabellón de Arteaga.

En la siguiente figura se muestra la colaboración de los docentes con alumnos en proyectos tales y como el del carro solar el cual consistía en genera energía por medio del movimiento y celdas solares como se muestra en la Figura 5.

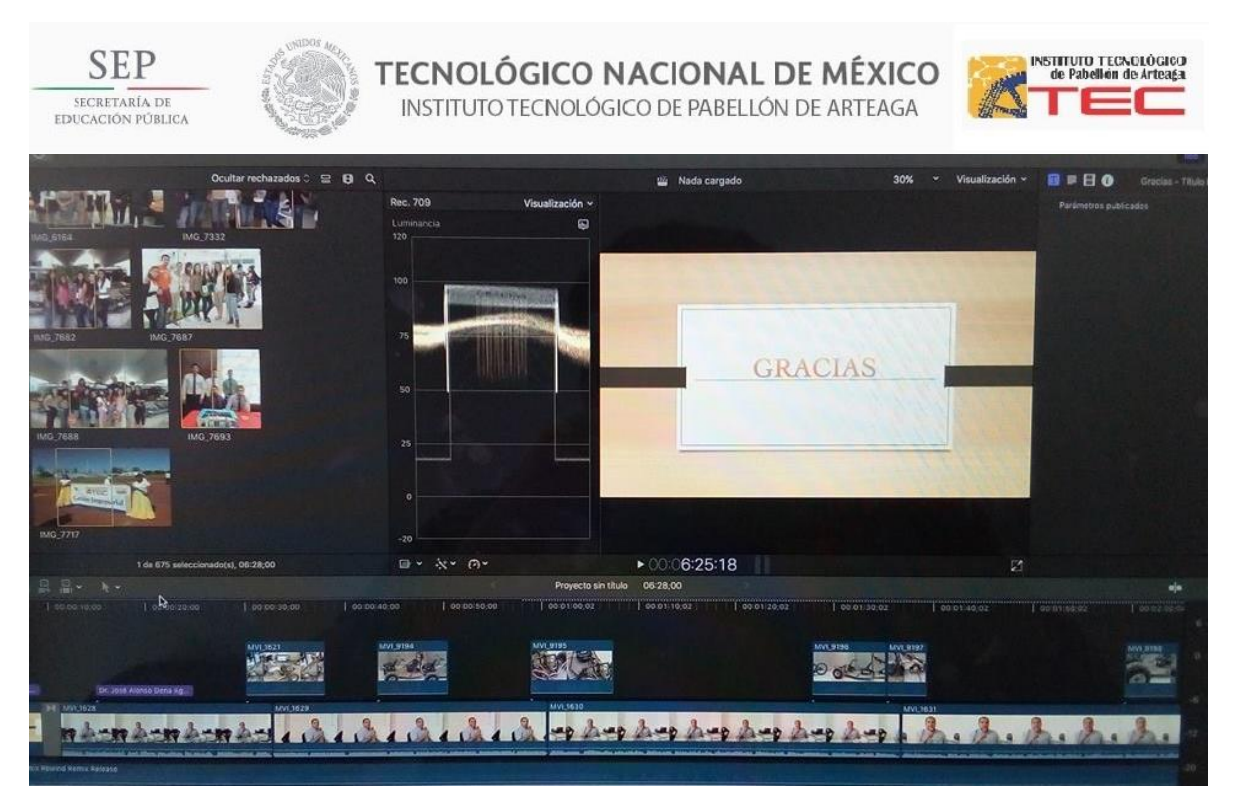

Figura 5. Proyectos de docentes y alumnos.

Este apartado de información recaudada con videos fotos audios los cuales se tendría que manipular para poder obtener la información deseada para fortalecer el crecimiento de nuestra institución dando a conocer visualmente nuestra institución y nuestra cultura tecnológica y profesional.

#### **Software TecNot (Prototipo)**

Este prototipo consiste básicamente en recaudar informacion de alumnos y docentes del tecnológico para poder ver y analizar sus necesidades ya que muchas veces no se contemplan para cuando hay algún cambio en la institución.

Así que se decidió desarrollar un prototipo para analizar cuantas personas tienen conformidades e inconformidades. Diseño de la plataforma TECNOT esta aplicación es un prototipo de cómo será la aplicación en su desarrollo y cómo podemos visualizarla. Figura 4.

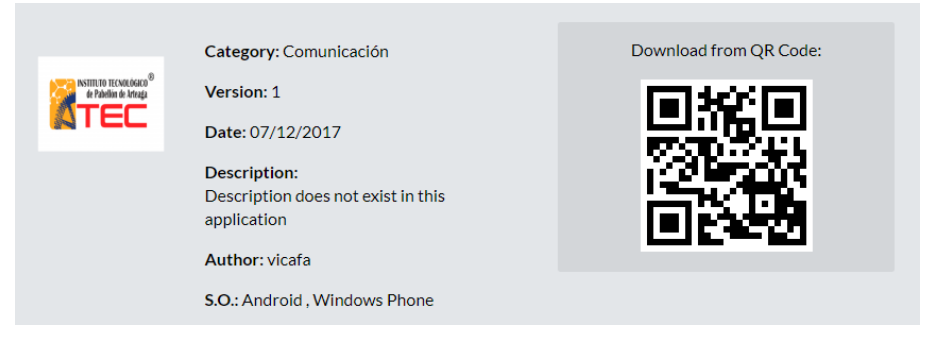

Figura 6.Codigo de Barra

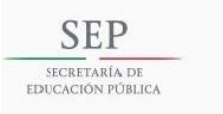

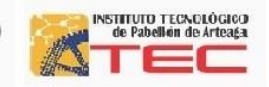

Este software muestra un código de barra el cual calcula los usarios que están utilizando el sistema donde ellos describirán las ciertas inconformidades que se tiene por salón y por área

Este diseño pretende mostrar solamente el contenido de los mensajes que se trasmiten desde el servidor que estará ubicado en el ITPA. Figura 5.

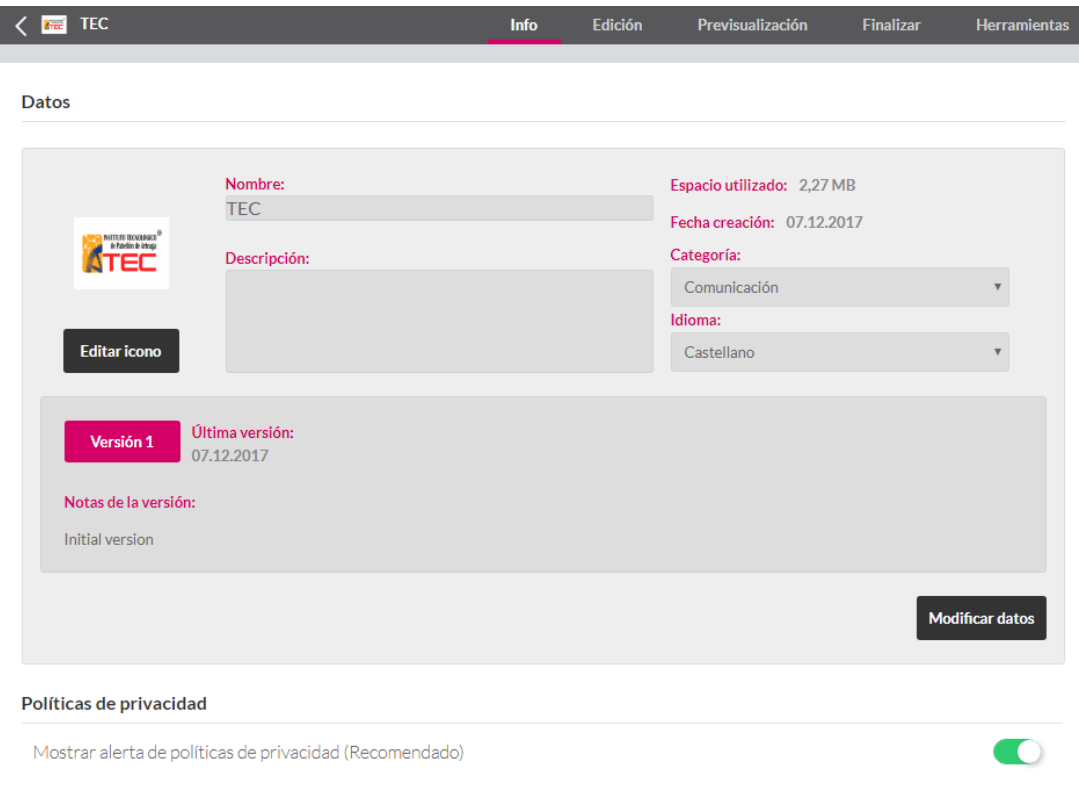

Figura 7. Información para llenado del usuario

Esta información que se muestra en la Figura 7 simplemente es el llenado que hace el alumno donde inserta su nombre descripción que tenga la categoría para la inconformidad o conformidad que tenga el usuario que abarque desde cafetería, instalaciones profesores entre otros.

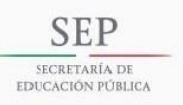

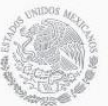

TECNOLÓGICO NACIONAL DE MÉXICO INSTITUTO TECNOLÓGICO DE PABELLÓN DE ARTEAGA

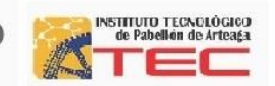

TECNOT muestra la plataforma de Android ya que es la que más se utiliza por que los usuarios la manejan con más comodidad permitiendo interactuar con el 98% de los estudiantes del Tecnológico de Pabellón de Arteaga. Figura 8.

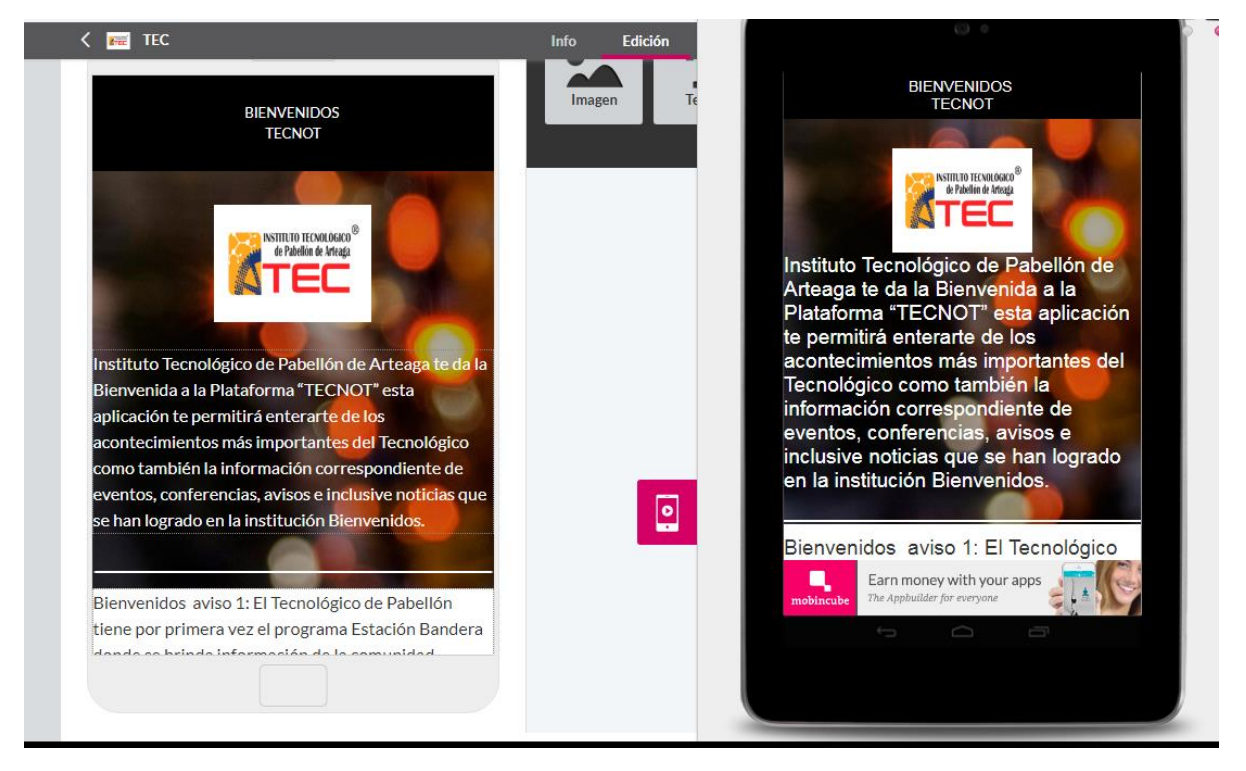

Figura 8. Plataforma representada en Android Tablet, Celular.

El sistema operativo Android es el más utilizado ya que permite una alta gama de conexiones y desarrollo de aplicaciones tanto que tiene una mejor flexibilidad y fácilmente actualizable que otros equipos no lo prometen.

Como también ofrece muchas aplicaciones disponibles a través de Google Play y su facilidad para adaptarse a cualquier dispositivo ya que la Apps se subiría en la nube para su fácil liberación.

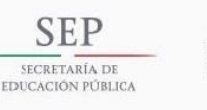

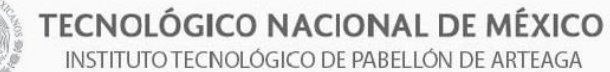

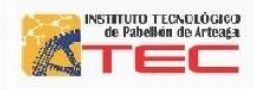

## **Resultados**

Los resultados que se han obtenido son satisfactorios ya que logramos terminar el primer programa de Estación Bandera por la elaboración del mismo tanto que también con las capacitaciones que se aportaron por parte de Radio y Televisión de Aguascalientes donde tardamos mucho tiempo en entender los programas que utilizaban cómo trabajaban y como acoplarnos nosotros a ellos para terminar más pronto los programa también se nos dio asesorías de como manipular audios y como tener los puntos de postproducción preproducción y producción.

Como también el análisis de la metodología que se implementa para el diseño de la aplicación de paso de mensajes como la publicidad de los carteles de la plataforma que Telegram que se estará usando en Instituto Tecnológico de Pabellón de Arteaga.

El diseño de la aplicación se muestra en la plataforma Android ya que se utiliza la página para su desarrollo MobinCube y así ver el prototipo de cómo se verá la aplicación ya terminada.

Donde se estará desarrollando en java como así aplicando la metodología que adapto al desarrollo de la aplicación TECNOT.

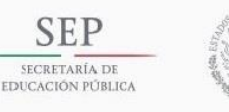

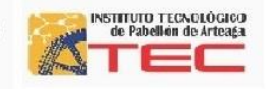

## **Conclusiones**

Este proyecto de apoyo con las Tecnológicas de Información y Comunicaciones en el área de Comunicación y Difusión me ha ayudado bastante en aprendizaje ya que me mostro la utilización del software Final Cut Pro para el manejo de edición del programa de Estación Bandera por medio de Radio y Televisión de Aguascalientes como también la plataforma de Telegram ya que esta aplicación nos permite enviar mensajes a todos los alumnos del ITPA tanto a personal docente.

También el canal de Televisión de la universidad tendrá muchísimo potencial, porque se podrá dar a conocer la institución como tal y un segmento también muy fuerte que es el de los proyectos que se tienen de crecimiento como también las carreras que oferta la institución tanto como los proyectos de investigación que se tienen de alumnos como profesores.

La plataforma TecNot que dará una muy buena crítica para poder saber las necesidades de los docentes como de los alumnos y así dar un punto de vista más factible al ver sus comentarios.

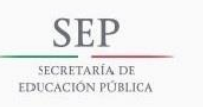

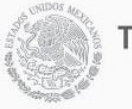

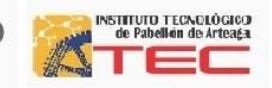

# **Competencias**

Incorporarse a la capacitación de Final Cut Pro para la preproducción producción y postproducción del programa Estación Bandera.

Compromiso con la edición de tiempo y forma del programa Estación Bandera.

Fortalecer los conocimientos fuertes del área de Comunicación y Difusión haciendo uso de las Tics.

Desarrollar estrategias de desempeño de la aplicación Telegram y de mejoramiento Institucional mediante Las Tics.

Adquirir conocimientos para utilización de los recursos en el área asignada de Comunicación y Difusión.

Detectar las necesidades de la información que se presenta en el tecnológico con la plataforma TecNot.

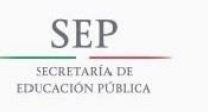

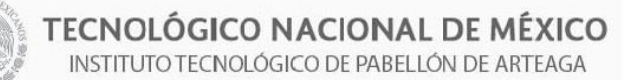

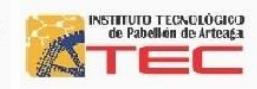

# **Cronograma**

El cronograma que se muestra son las siguientes actividades que se realizaran

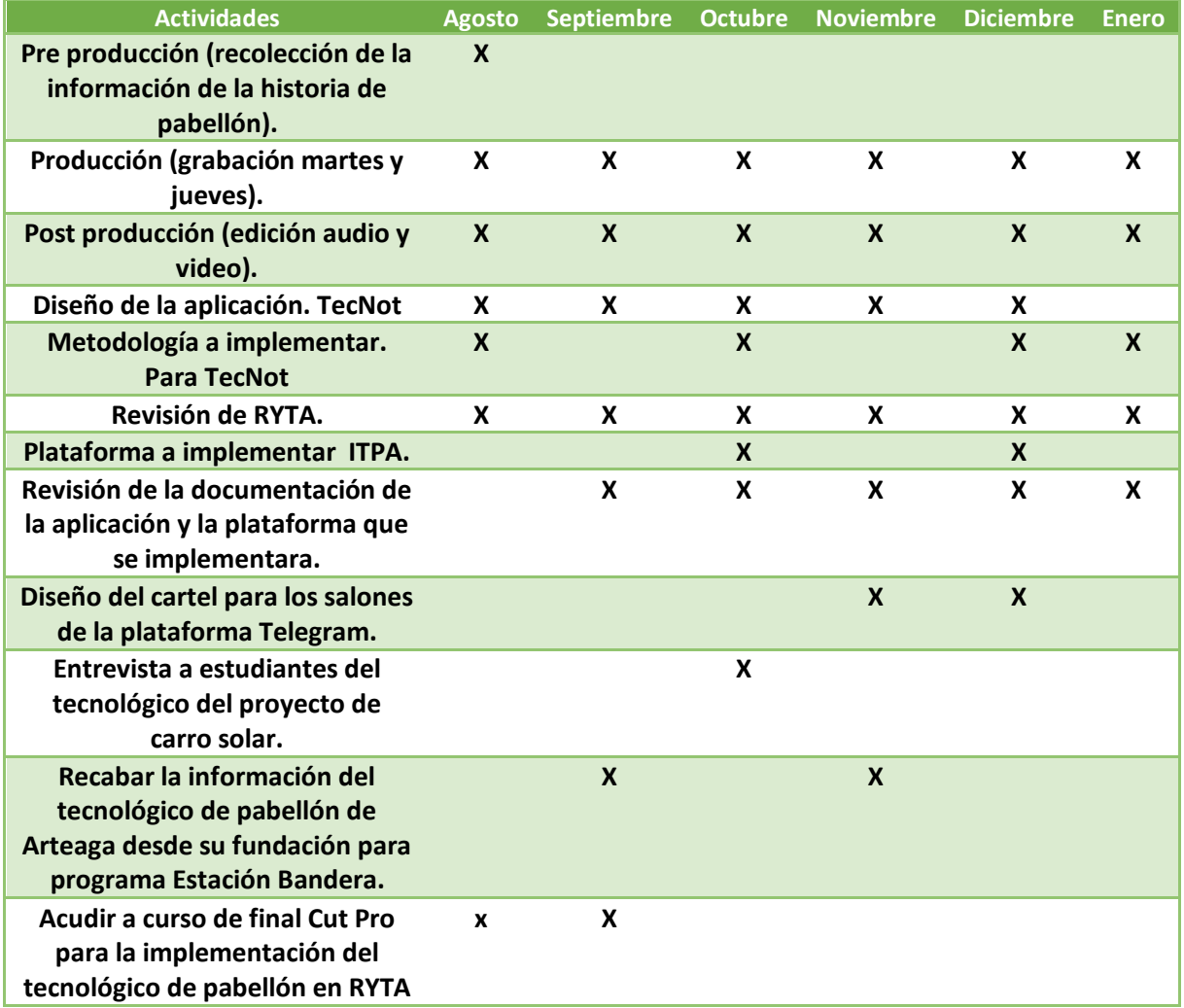

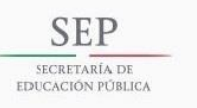

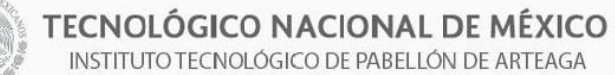

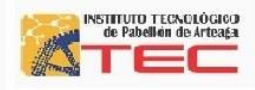

# **Bibliografía**

applesfera. (2016). *Aplicaciones.* Mexico: Desarrollo de apps.

Arteaga, I. T. (2008). *Historia.* Pabellón de Arteaga .Ags: 1.

Arteaga, I. T. (2008). *Instituto Tecnológico de Pabellón de Arteaga Historia.* Pabellón de Arteaga Ags: 1.

Arteaga, I. T. (2008). *Instituto Tecnológico de Pabellón de Arteaga Historia.* Pabellón de Arteaga Ags: 1.

Bolivariana, U. U. (2012). *AUP Unversidad Bolivariana.* chile: Jorge Luis Cordero.

hernandez, m. (2014). *TELEGRAM.* Tema Fantástico, S.A.

L., J. L. (2014). *carrerar de ingenieria en sistemas AUP.* bolivia: Metodologia AUP.

L., J. L. (2014). *Ingenieria de Software.* bolivia: Metodologia AUP.

Pro, F. C. (2015). *Introduccion al Final Cut Pro x.* Manual.

wikibooks. (2015). *Telegram.* Manual 1.